#### Effect Handlers in Multicore OCaml

Daniel Hillerström, Daan Leijen, Sam Lindley, Matija Pretnar, Andreas Rossberg, **KC Sivaramakrishnan**

- Multicore OCaml is an OCaml extension with native support for *concurrency* and shared-memory *parallelism*
	- ✦ Concurrency expressed through *effect handlers*
	- ✦ Will land upstream in Q2 2021

- Multicore OCaml is an OCaml extension with native support for *concurrency* and shared-memory *parallelism*
	- ✦ Concurrency expressed through *effect handlers*
	- ✦ Will land upstream in Q2 2021

```
effect E : string 
let comp () = print_string "0 "; 
   print_string (perform E); 
   print_string "3 " 
let main () = try 
      comp () 
  with effect E k \rightarrow print_string "1 "; 
     continue k^{\overline{}} 2 ";
      print_string "4 "
```
- Multicore OCaml is an OCaml extension with native support for *concurrency* and shared-memory *parallelism*
	- ✦ Concurrency expressed through *effect handlers*
	- ✦ Will land upstream in Q2 2021

```
effect E : string
                          \overline{\phantom{0}}let comp () = print_string "0 "; 
                              print_string (perform E); 
                             print string "3 "
                          let main () = try 
                                comp () 
                             with effect E k \rightarrow print_string "1 "; 
                                continue k "2 "; 
                                print_string "4 "
effect declaration
```
- Multicore OCaml is an OCaml extension with native support for *concurrency* and shared-memory *parallelism*
	- ✦ Concurrency expressed through *effect handlers*
	- ✦ Will land upstream in Q2 2021

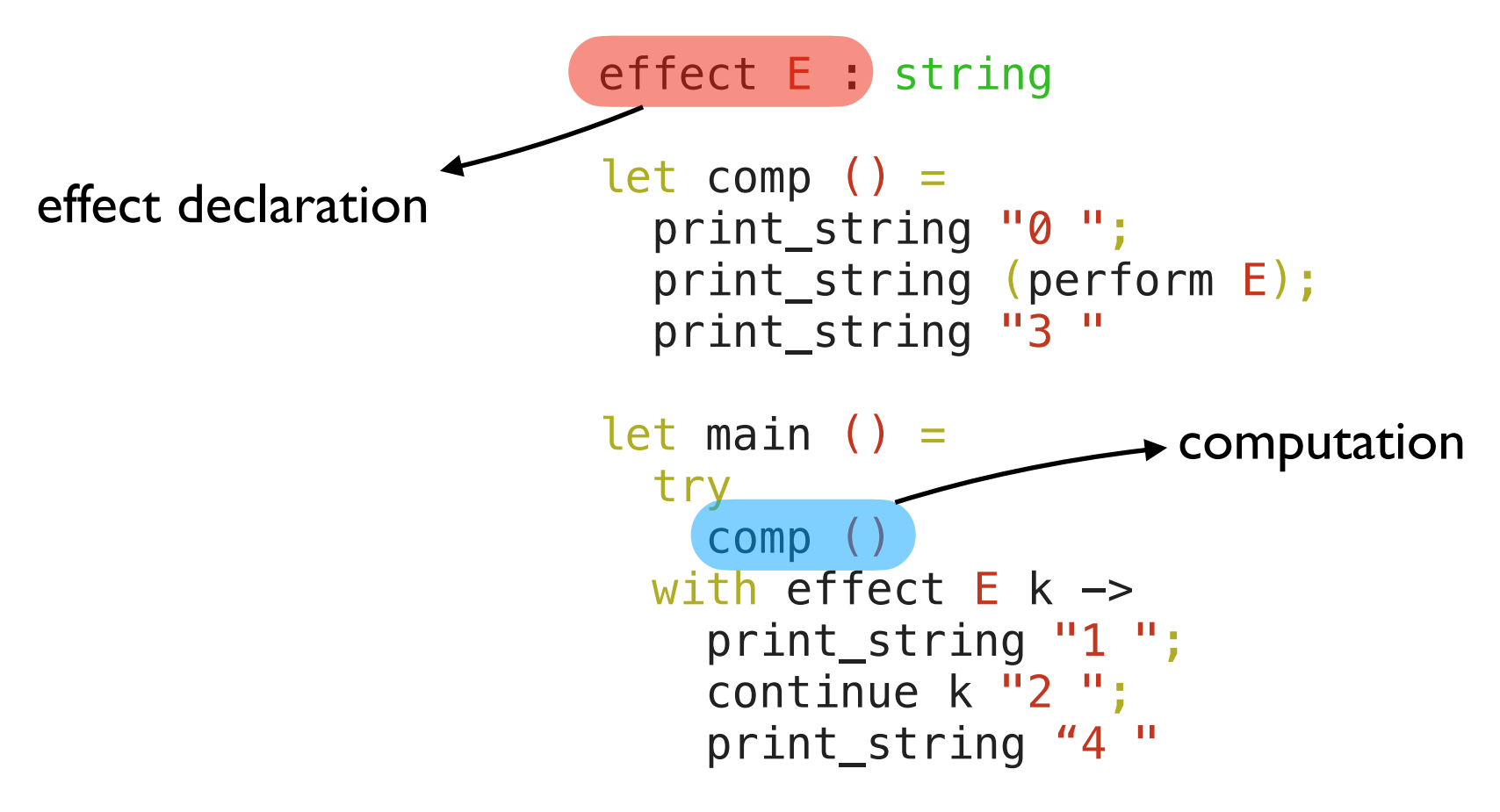

- Multicore OCaml is an OCaml extension with native support for *concurrency* and shared-memory *parallelism*
	- ✦ Concurrency expressed through *effect handlers*
	- ✦ Will land upstream in Q2 2021

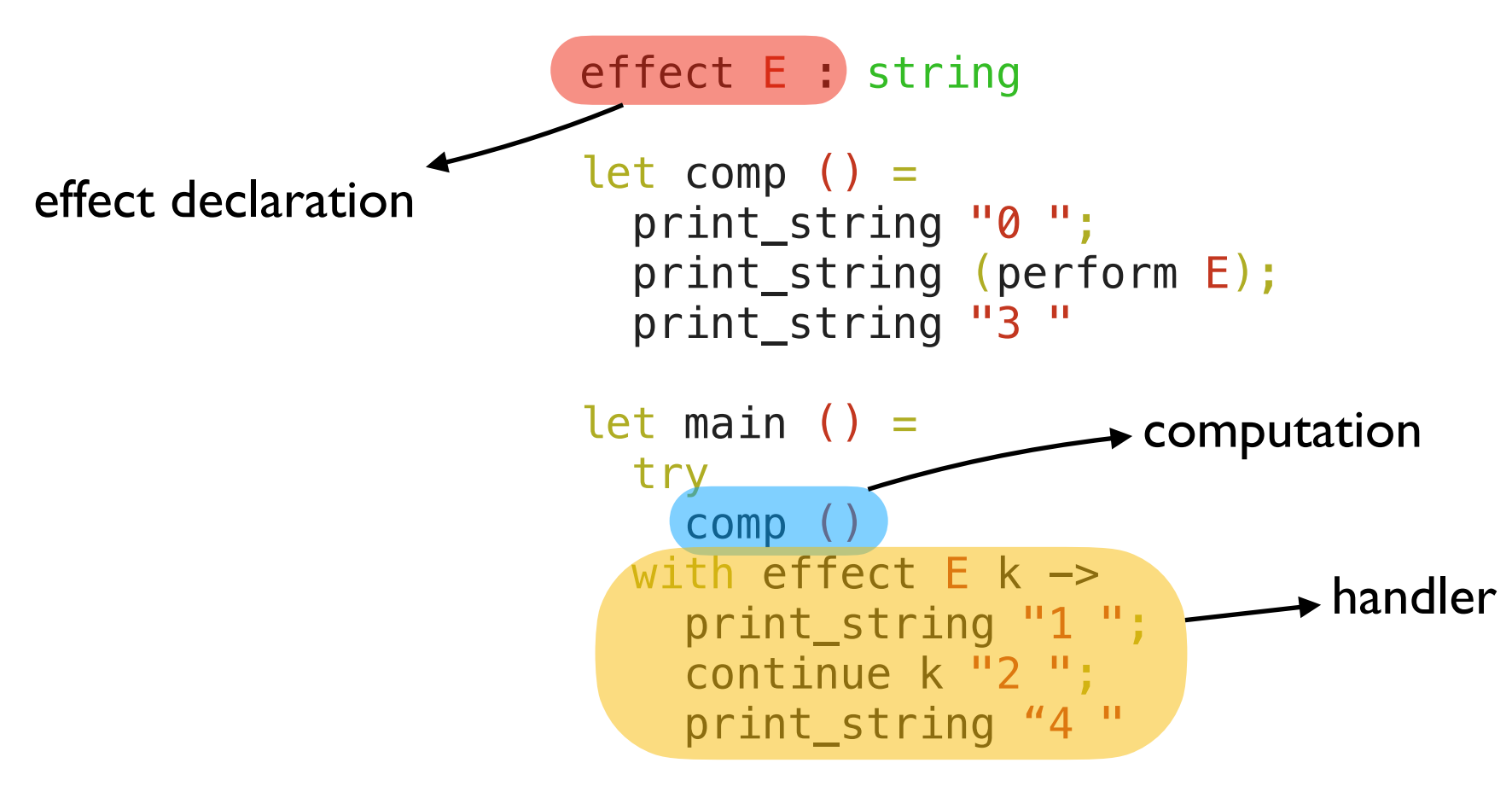

- Multicore OCaml is an OCaml extension with native support for *concurrency* and shared-memory *parallelism*
	- ✦ Concurrency expressed through *effect handlers*
	- ✦ Will land upstream in Q2 2021

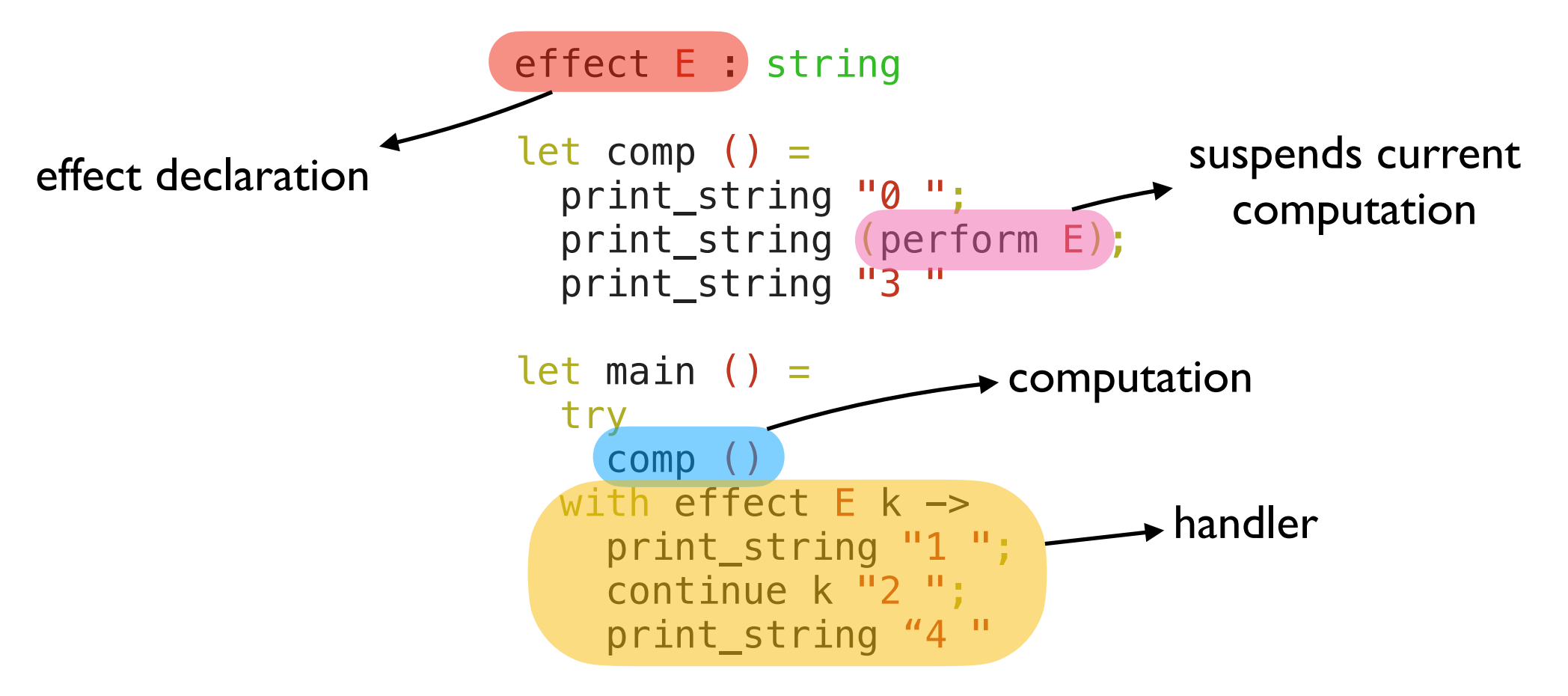

- Multicore OCaml is an OCaml extension with native support for *concurrency* and shared-memory *parallelism*
	- ✦ Concurrency expressed through *effect handlers*
	- ✦ Will land upstream in Q2 2021

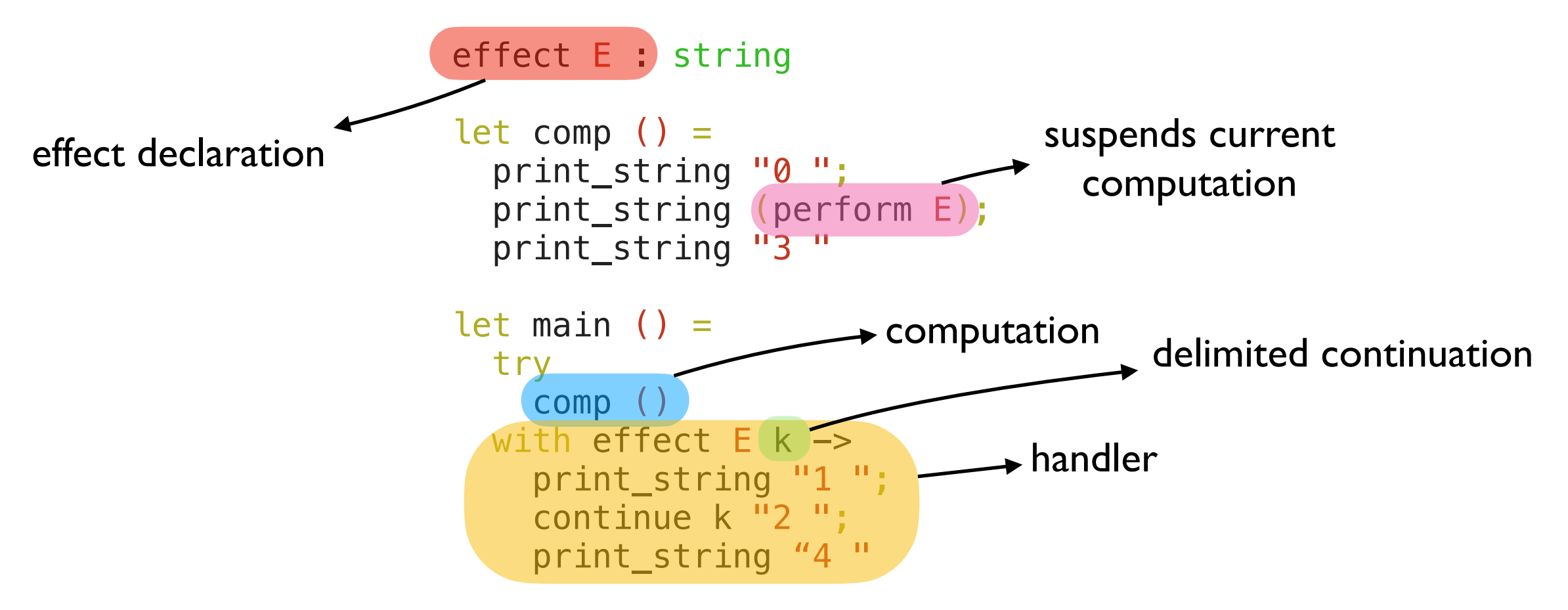

- Multicore OCaml is an OCaml extension with native support for *concurrency* and shared-memory *parallelism*
	- ✦ Concurrency expressed through *effect handlers*
	- ✦ Will land upstream in Q2 2021

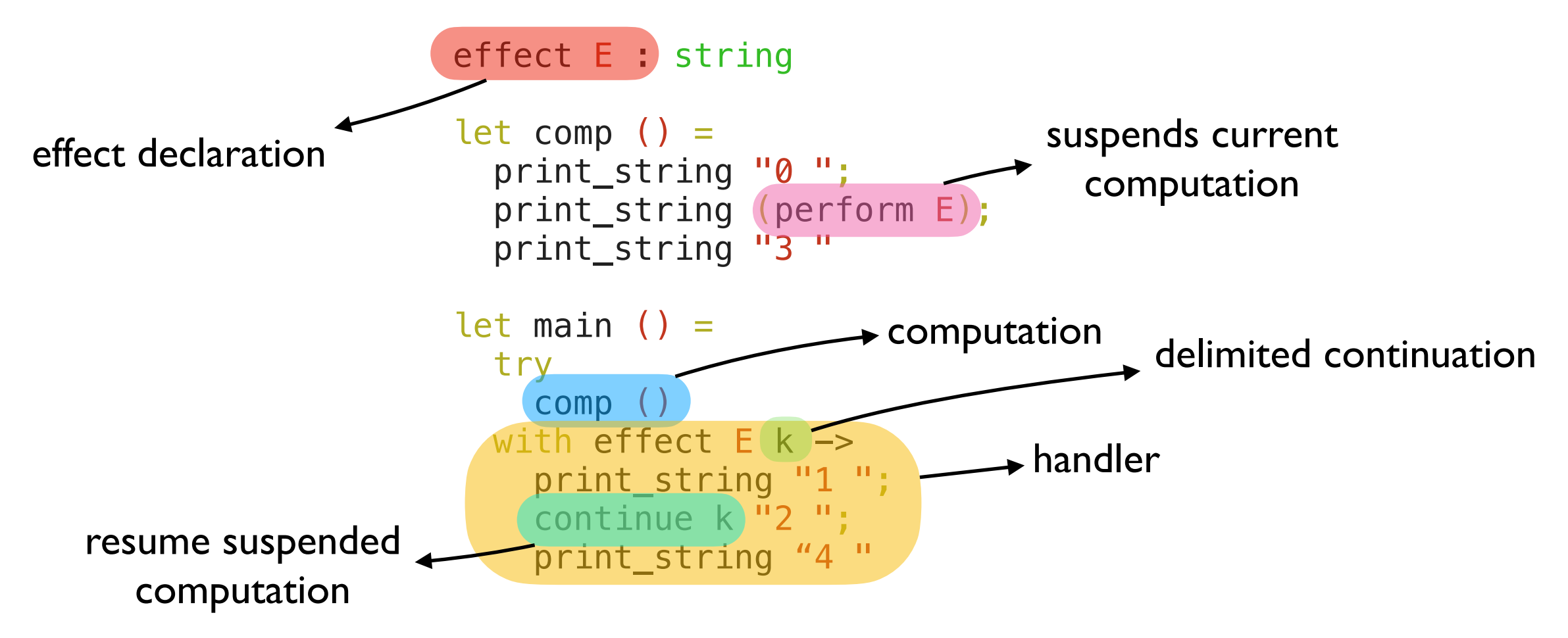

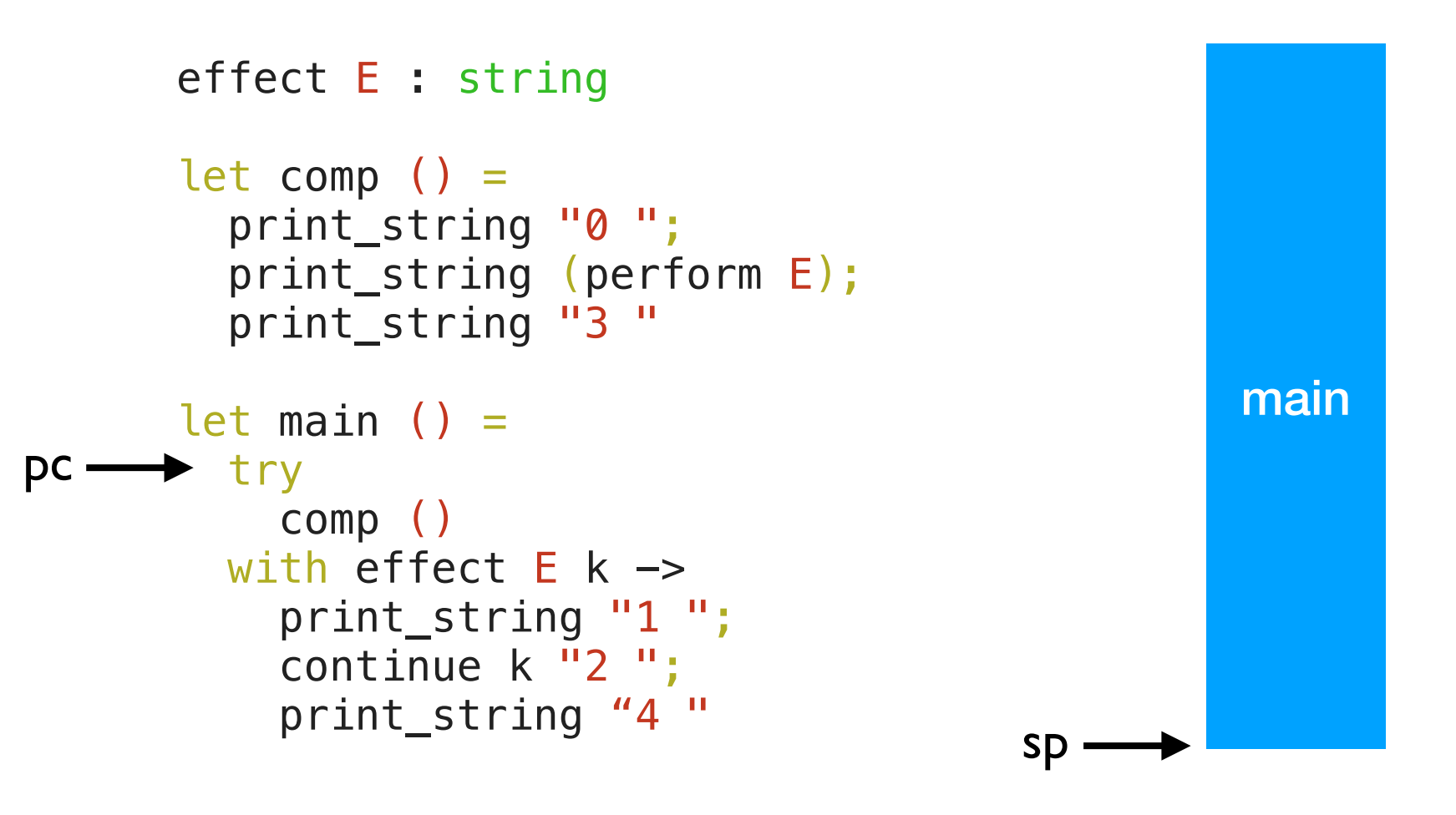

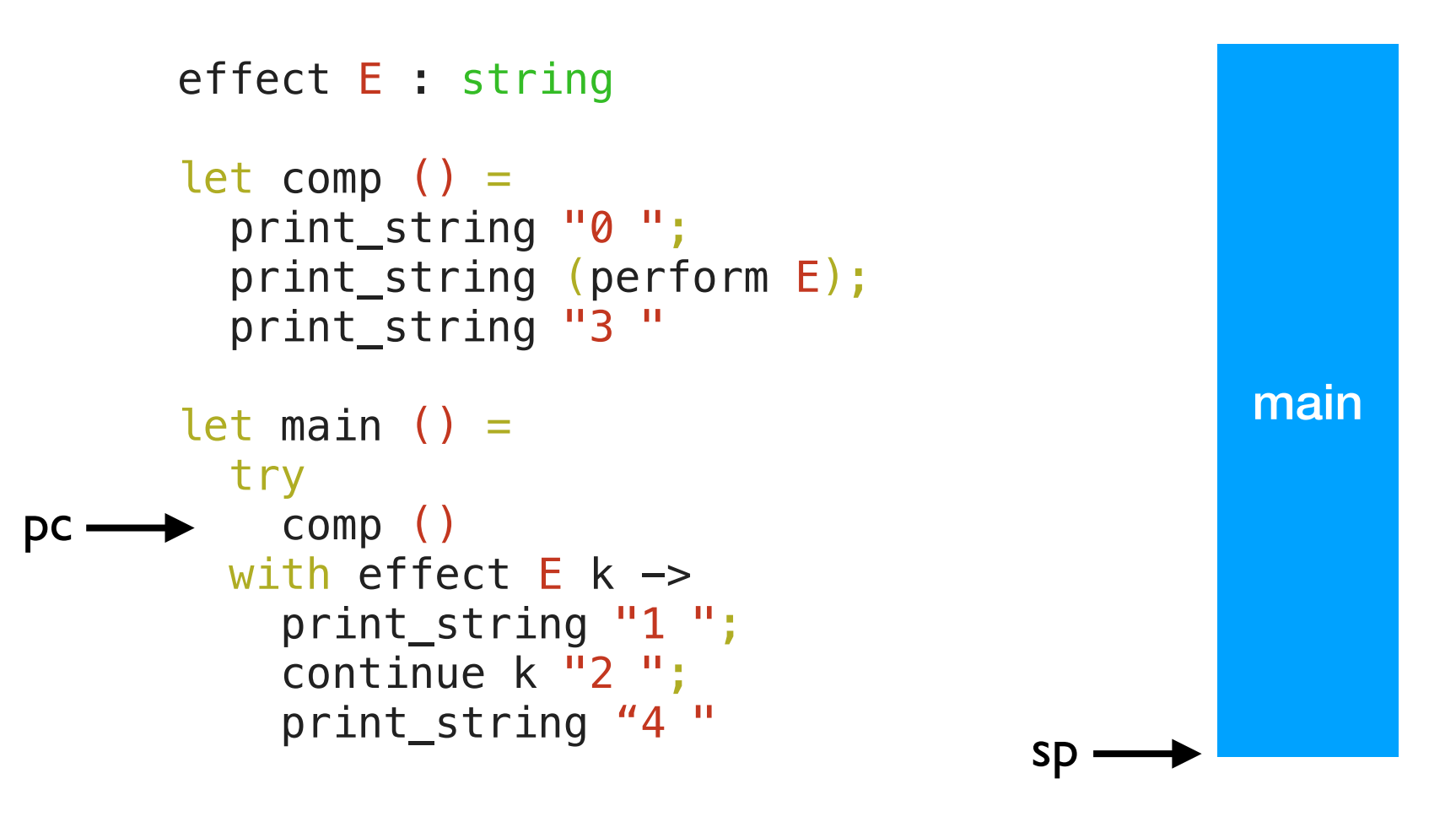

```
effect E : string 
       let comp () = print_string "0 "; 
           print_string (perform E); 
           print_string "3 " 
       let main () = try 
             comp () 
         with effect E k \rightarrow print_string "1 "; 
            continue k \overline{12} ";
            print_string "4<sup>'"</sup>
pc -
```
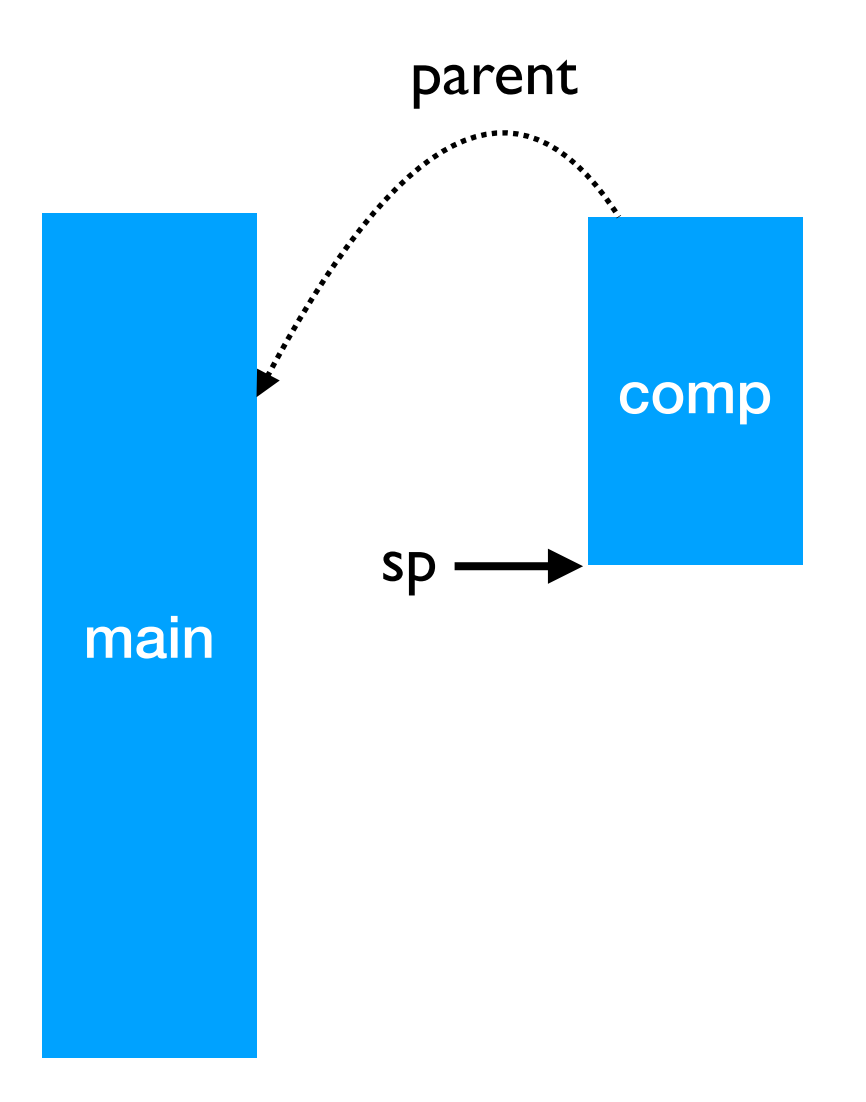

```
effect E : string 
       let comp () = print_string "0 "; 
pc \longrightarrow print_string (perform E);
          print_string "3 " 
       let main () = try 
             comp () 
         with effect E k \rightarrow print_string "1 "; 
            continue k \overline{12} ";
            print_string "4<sup>'"</sup>
```
0

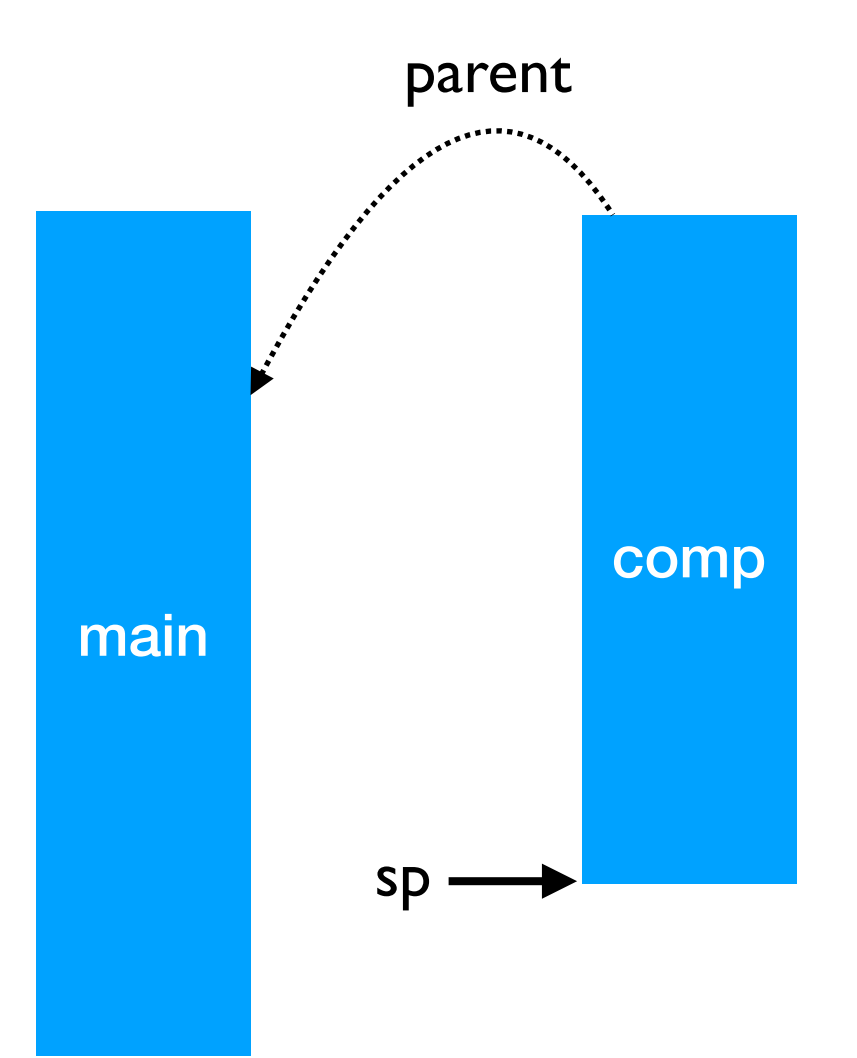

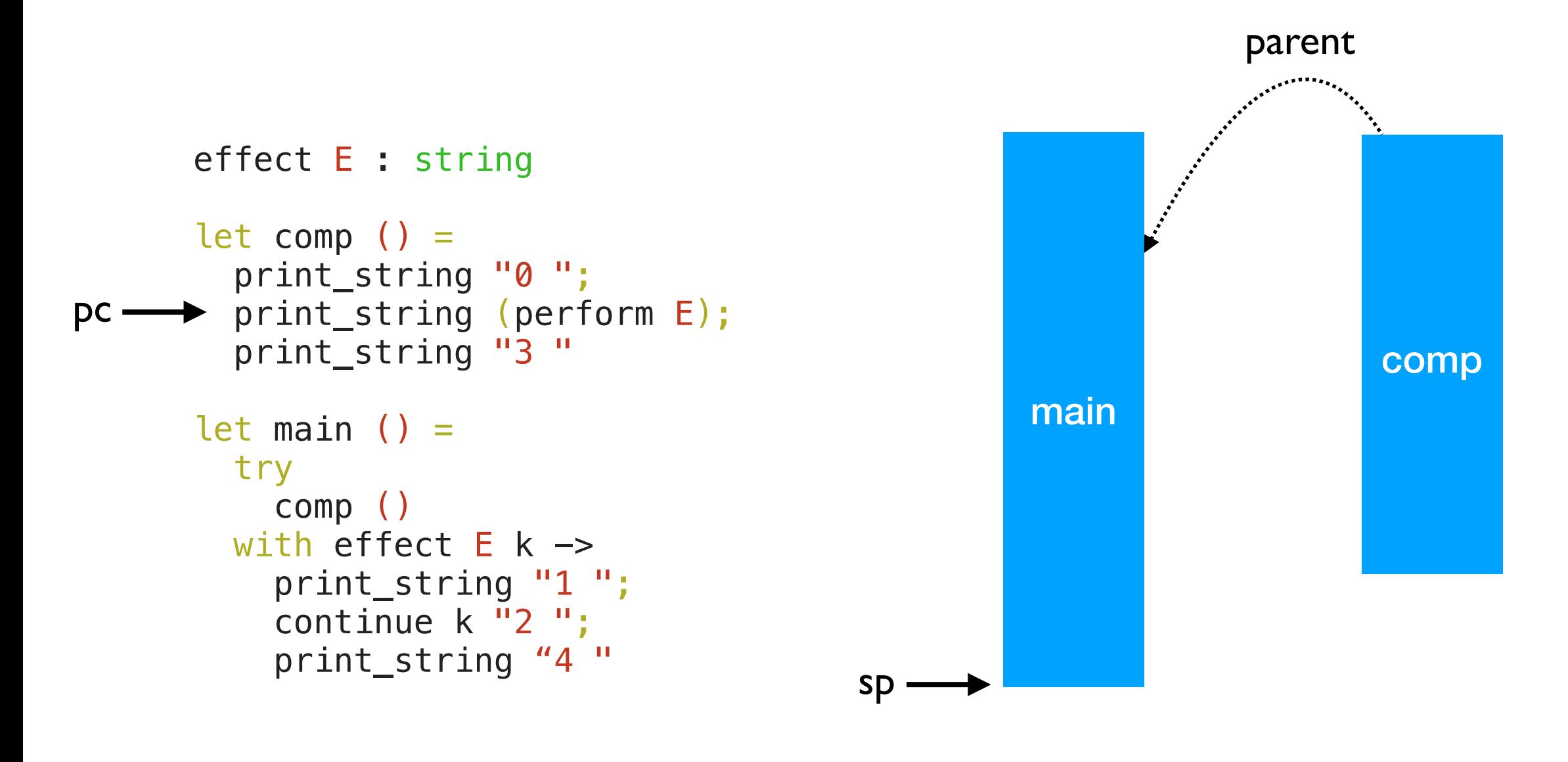

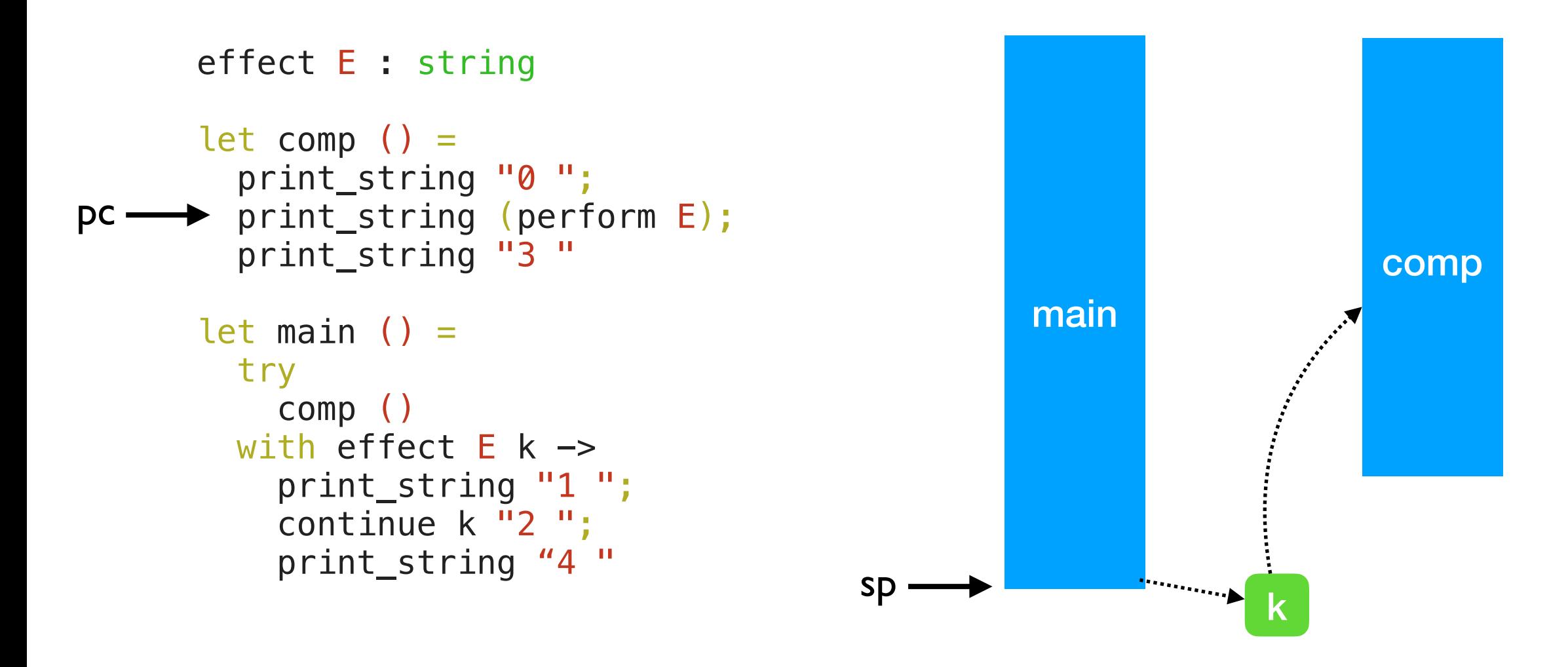

0

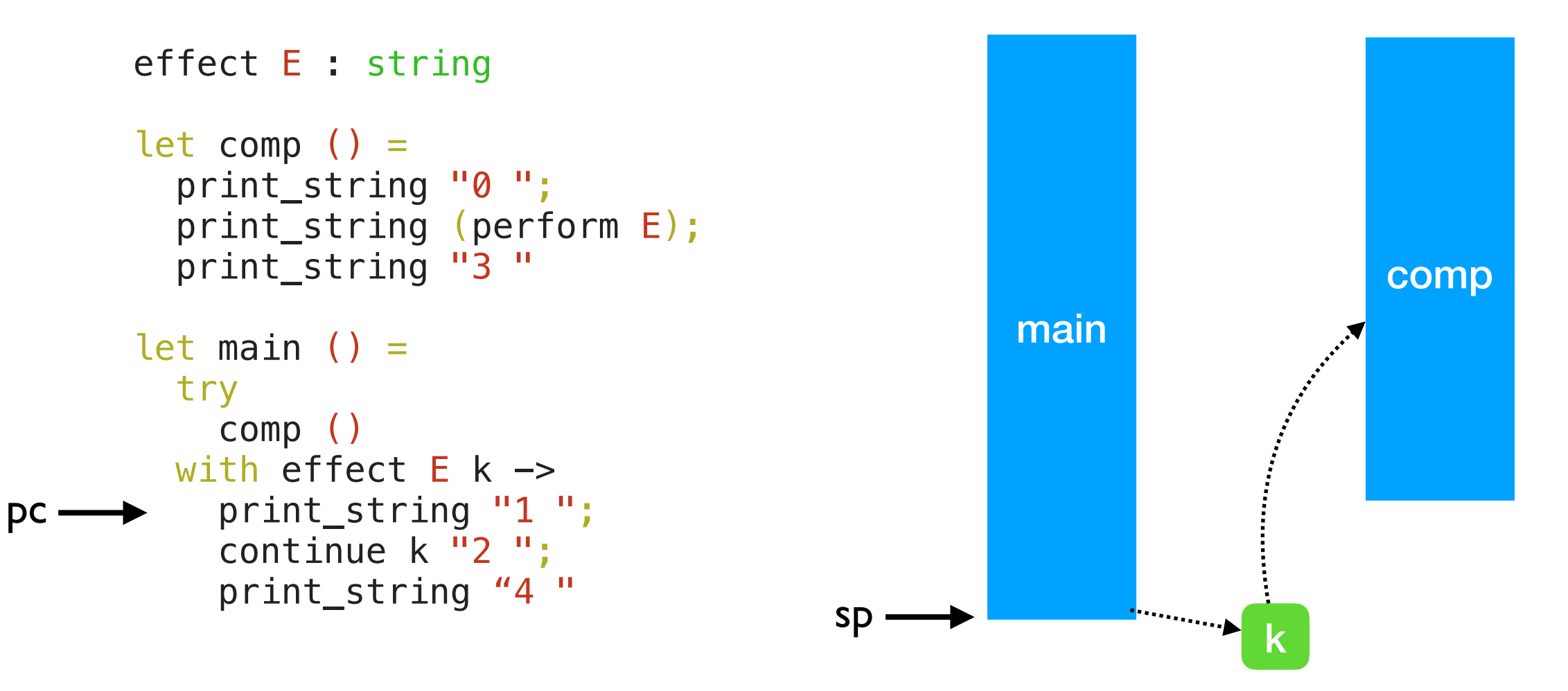

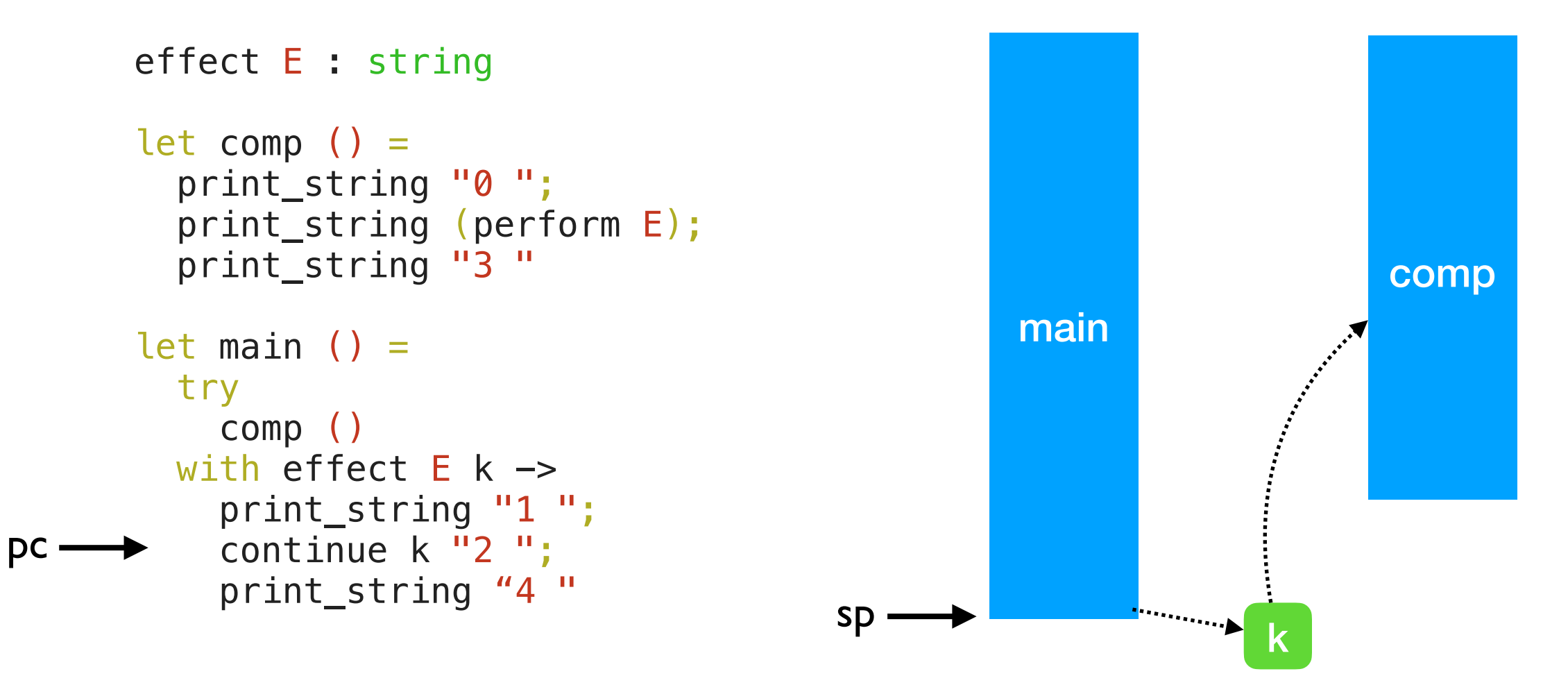

 $\overline{0}$ 

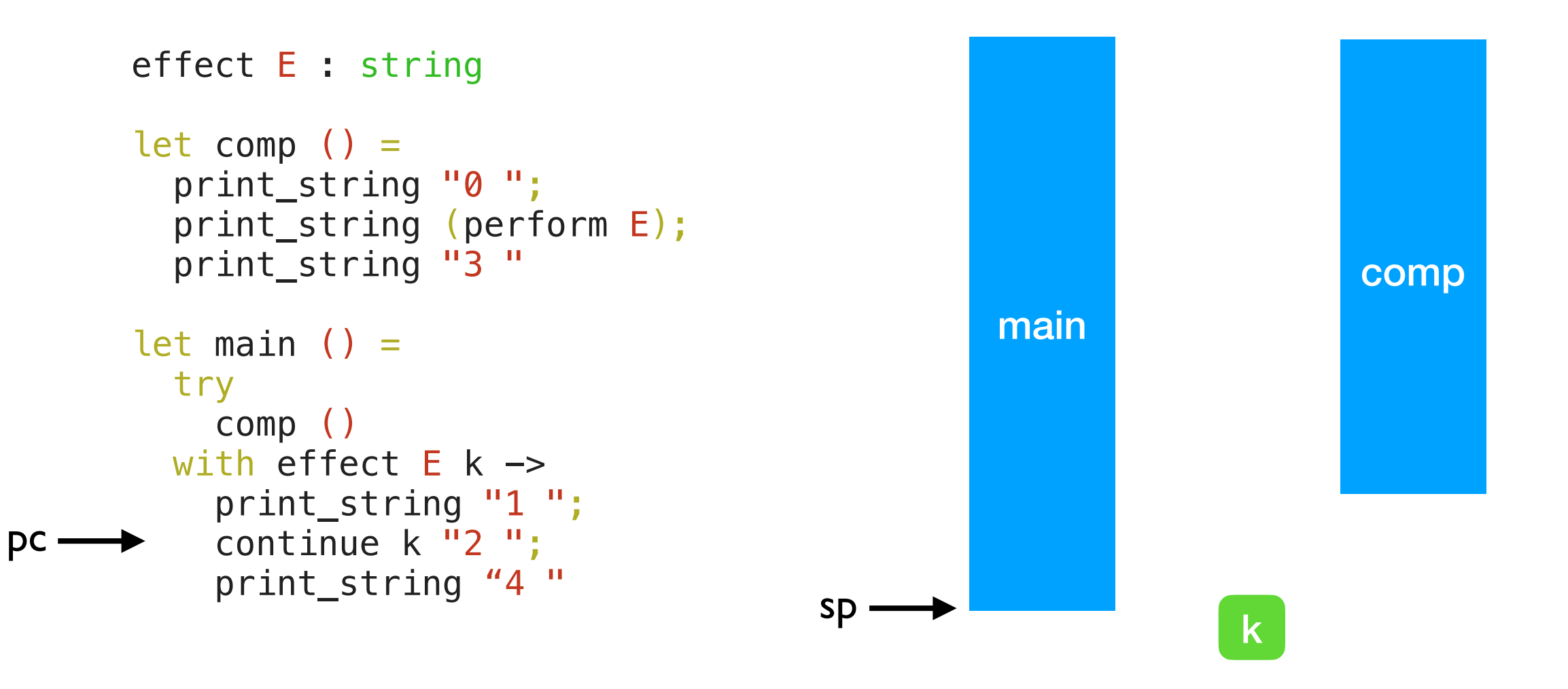

 $0<sub>1</sub>$ 

```
effect E : string 
let comp () = print_string "0 "; 
   print_string (perform E); 
   print_string "3 " 
let main () = try 
     comp () 
  with effect E k ->
 print_string "1 "; 
 continue k "2 "; 
    print_string "4<sup>'"</sup>
```
pc

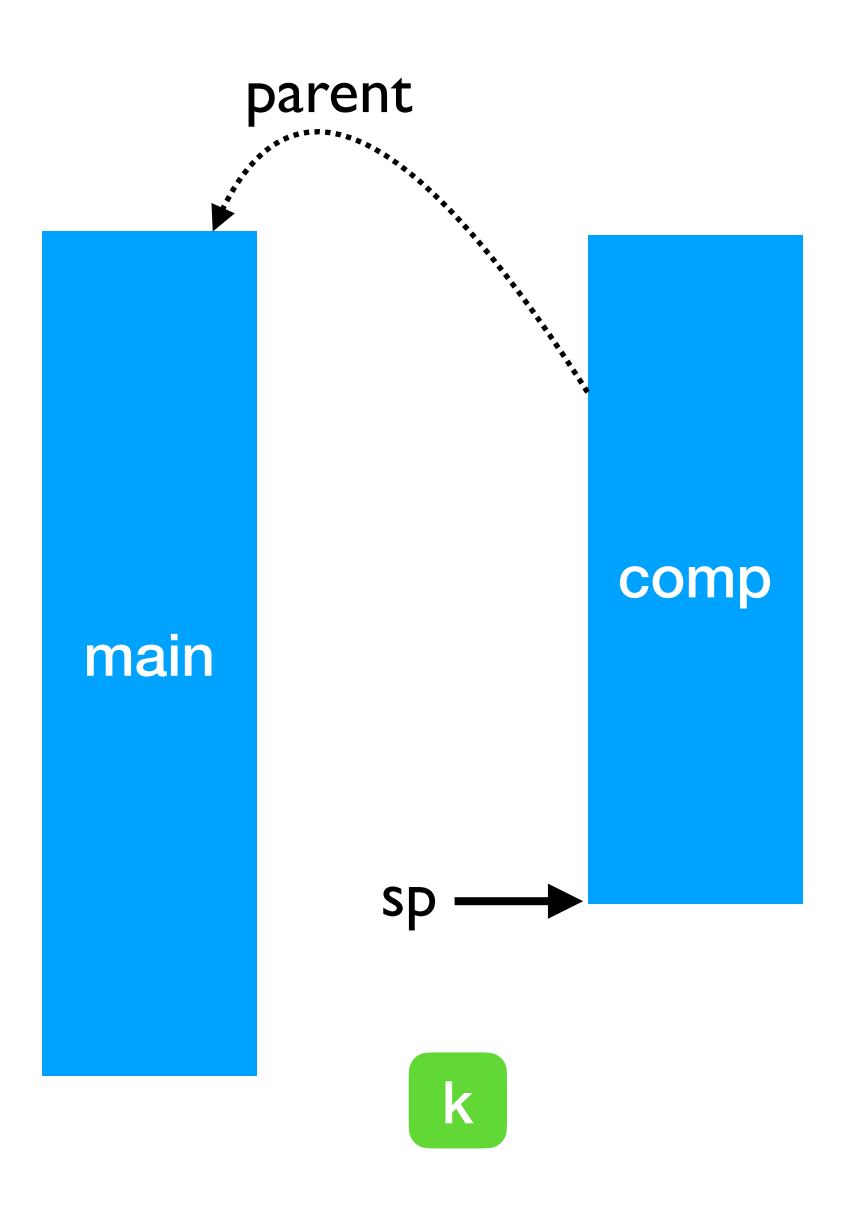

0 1

```
effect E : string 
      let comp () = print_string "0 "; 
         print_string (perform E); 
pc - print_string "3"
      let main () = try 
            comp () 
        with effect E k \rightarrow print_string "1 "; 
           continue k \overline{12} ";
            print_string "4 "
```
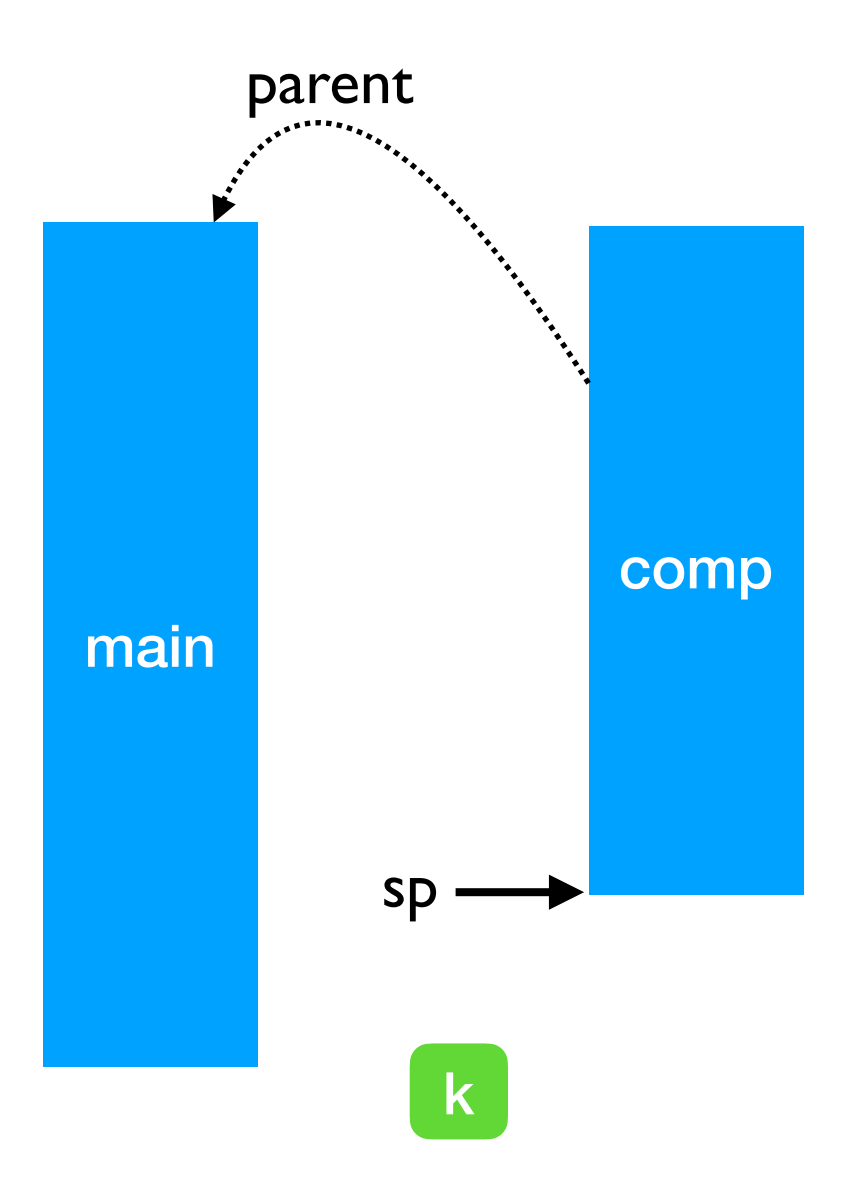

0 1 2

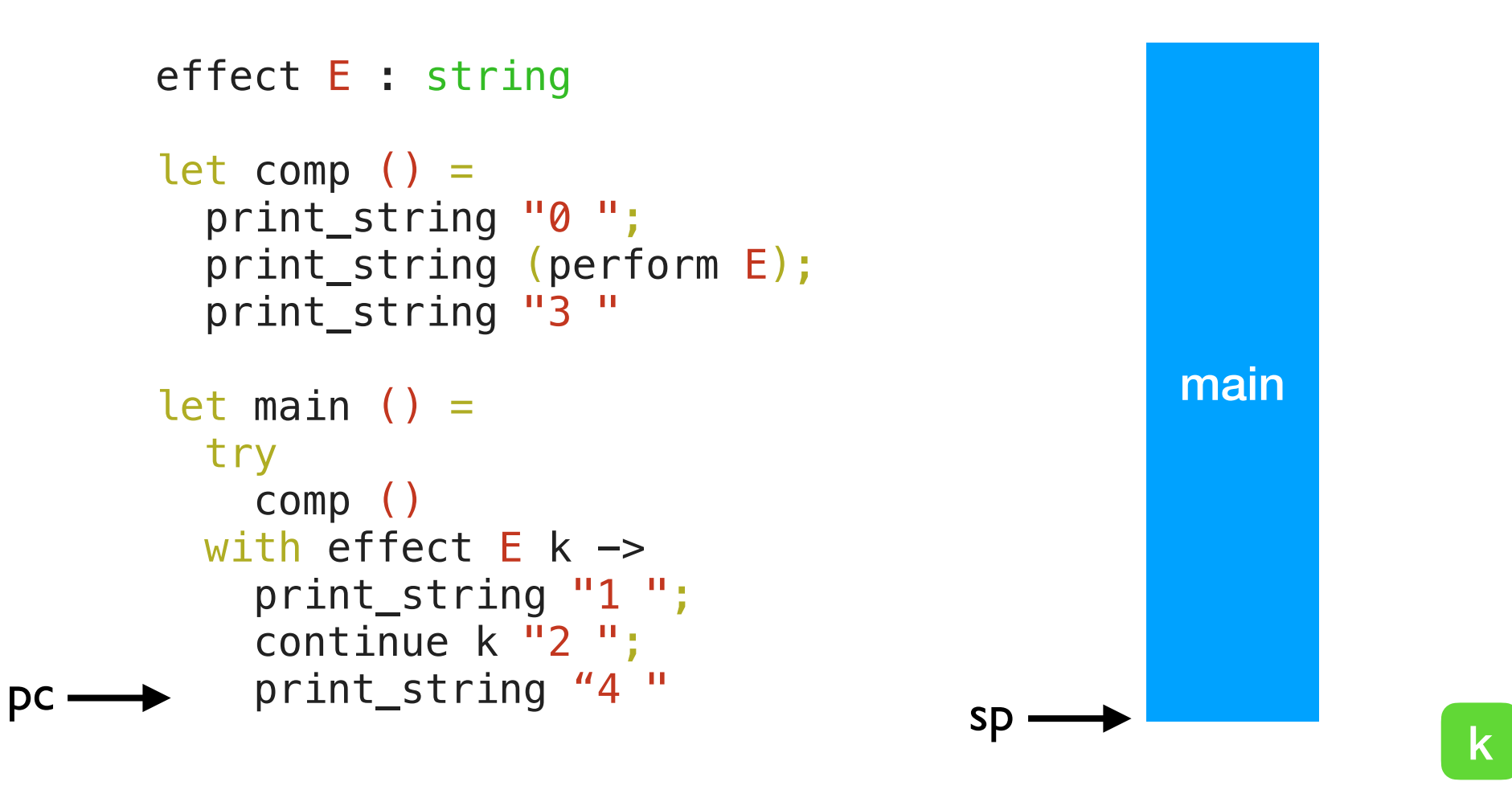

0 1 2 3

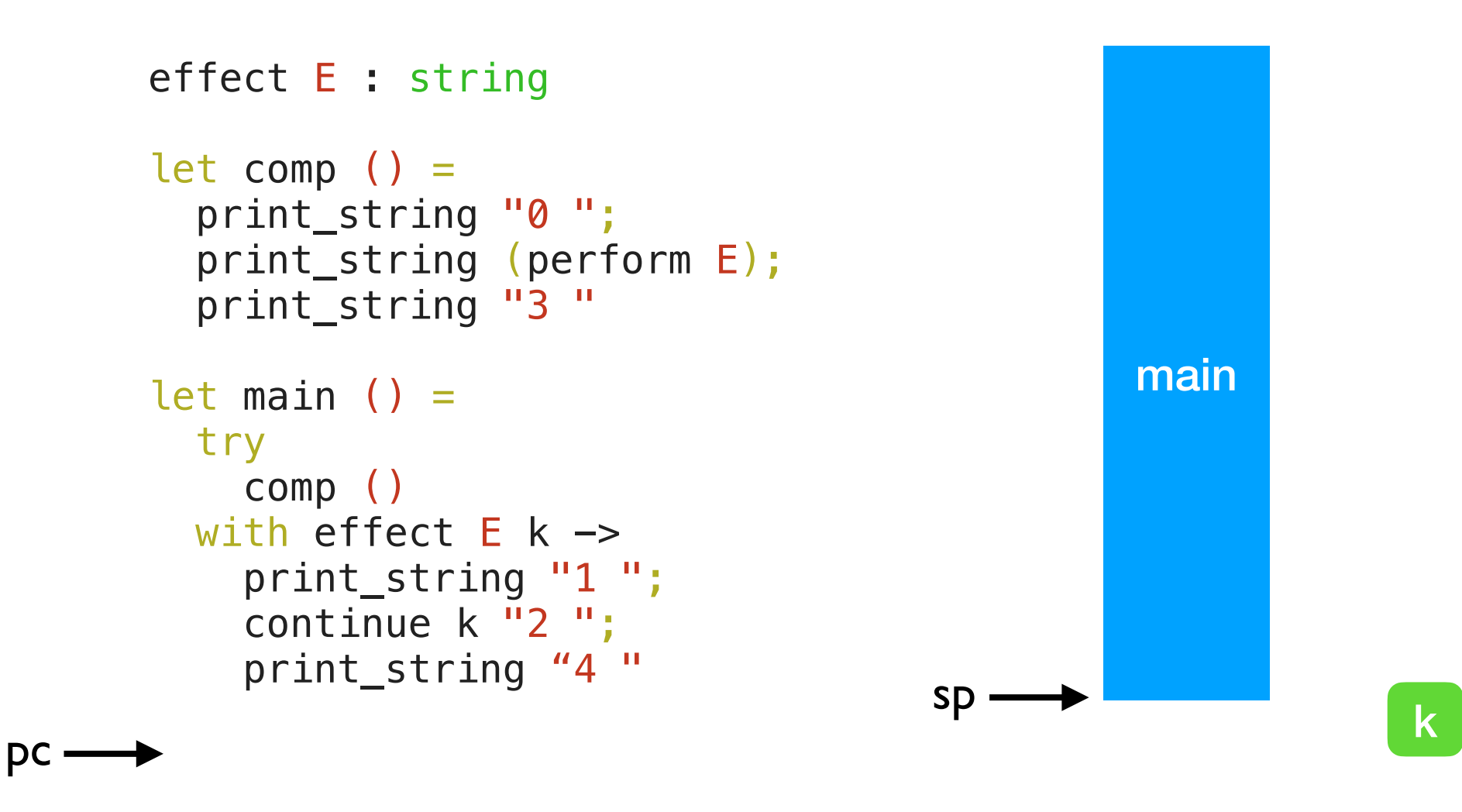

0 1 2 3 4

```
effect A : unit 
      effect B : unit 
      let baz () =pc \longrightarrow perform A
      let bar () = try 
            baz () 
         with effect B k \rightarrow continue k () 
      let foo () = try 
            bar () 
         with effect A k \rightarrow continue k ()
```
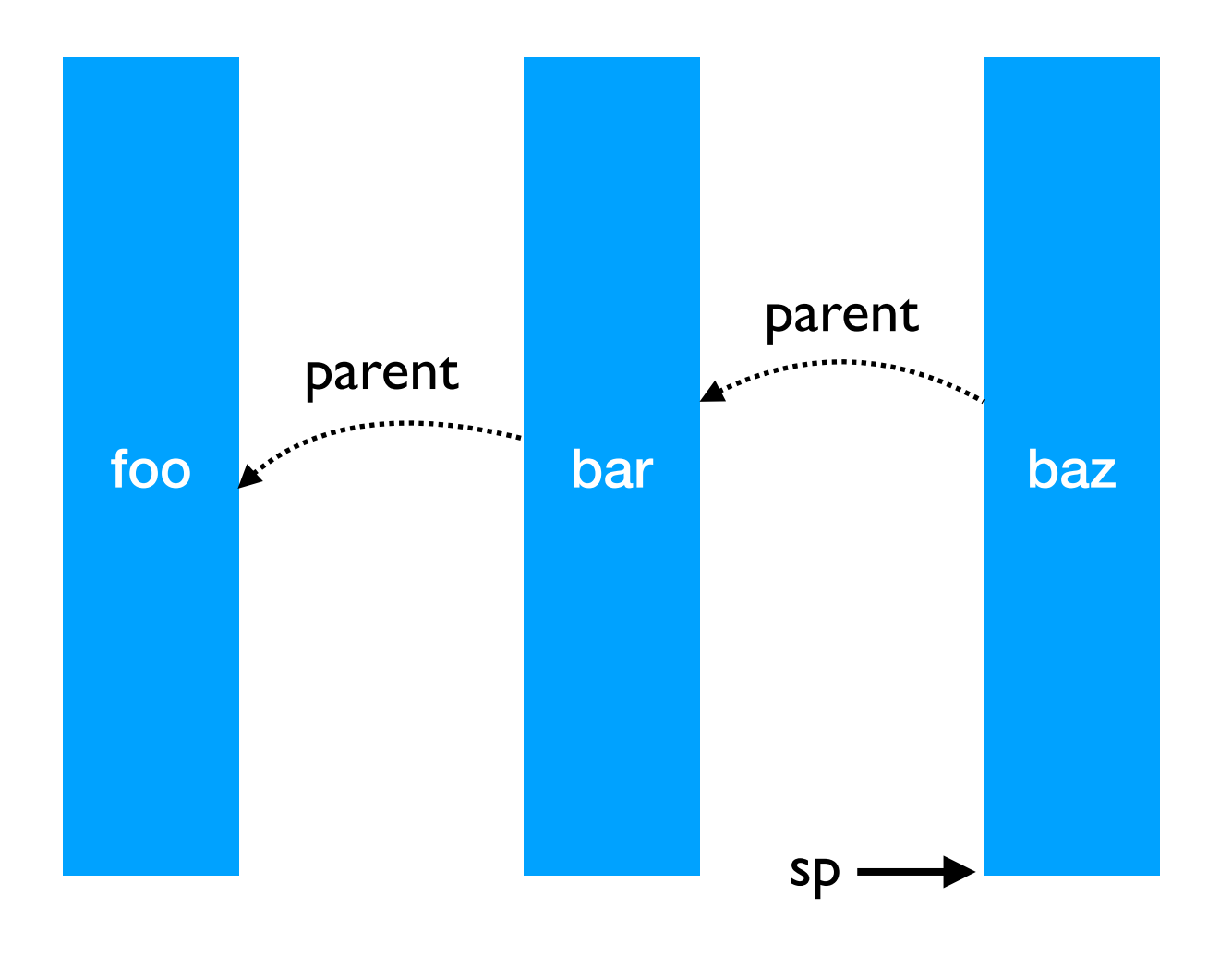

```
effect A : unit 
effect B : unit 
let baz () = perform A 
let bar () = try 
      baz () 
  with effect B k \rightarrow continue k () 
let foo () = try 
      bar () 
  with effect A k \rightarrow continue k ()
```
pc

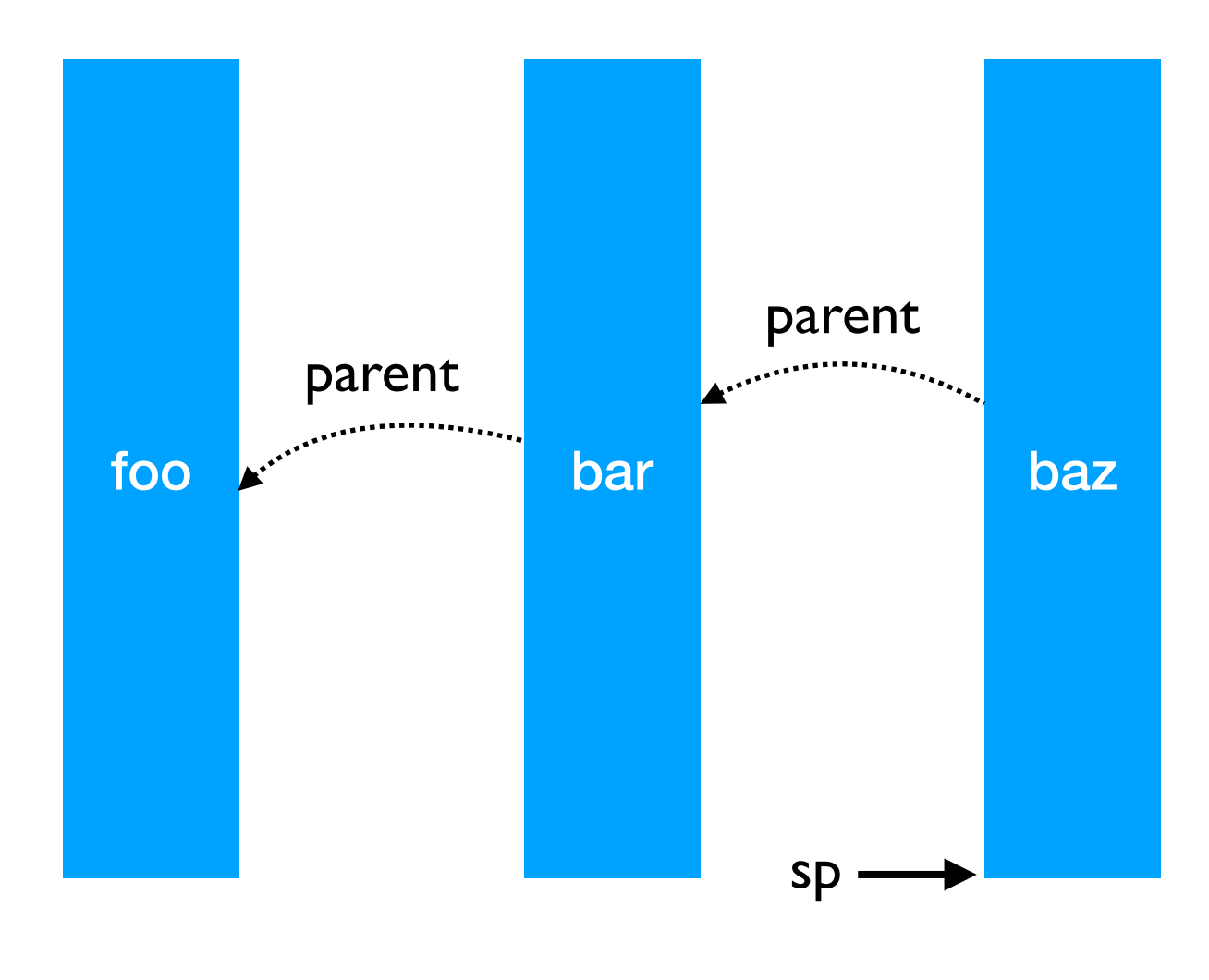

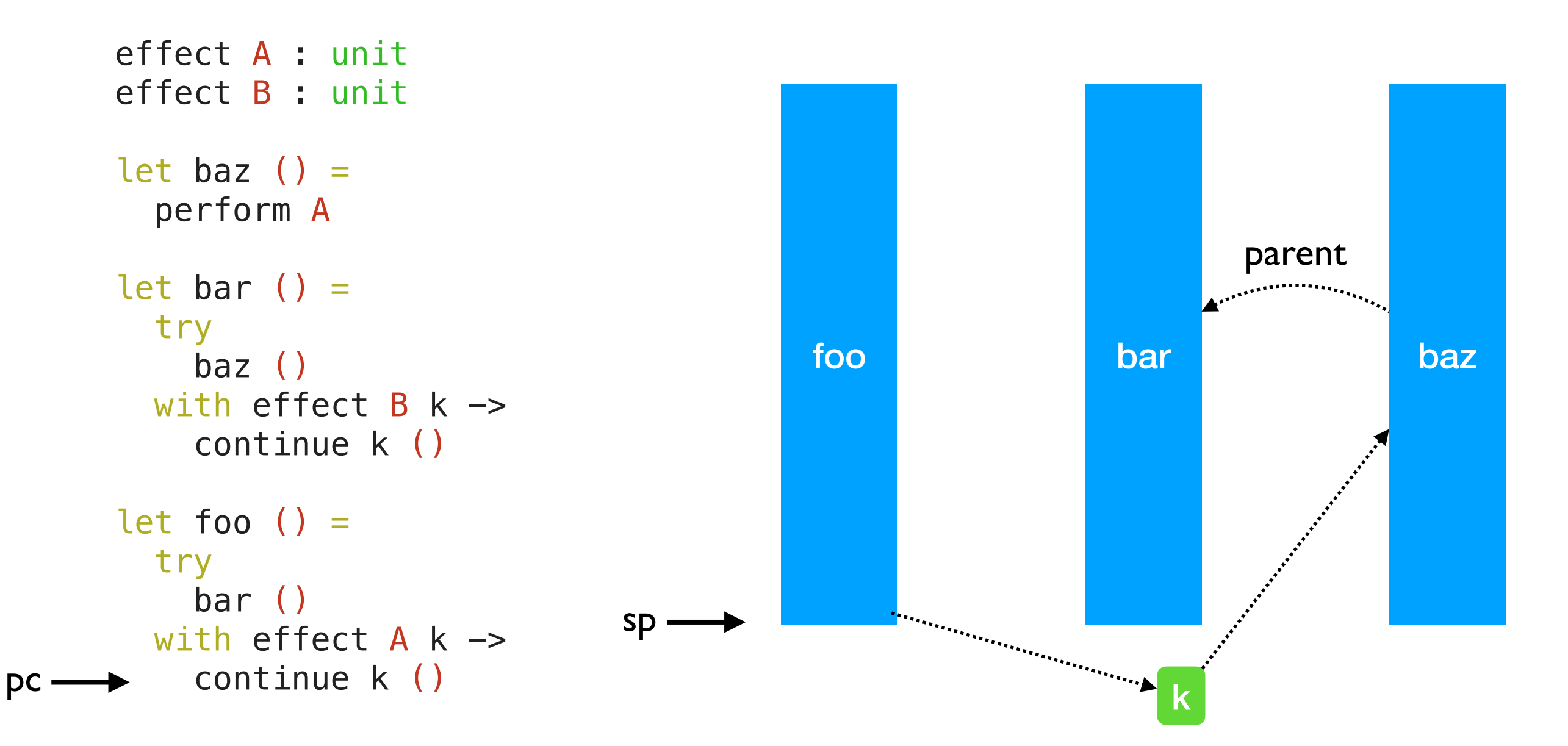

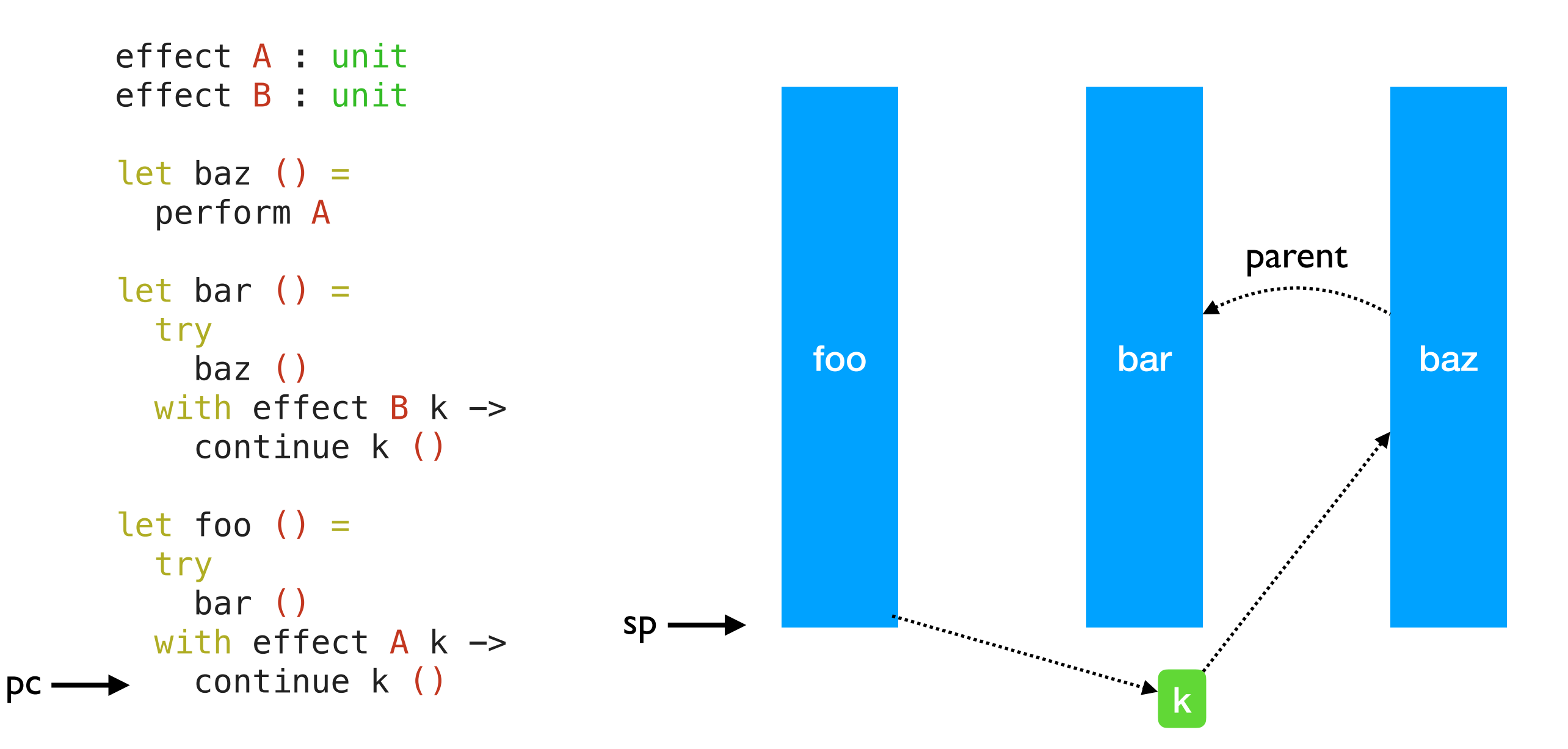

- Linear search through handlers
	- *• Handler stacks shallow in practice*

# Deep-dive into perform

# Deep-dive into perform

- Full power of pattern matching for matching effects
	- $\rightarrow$  Tag test + branching is compiled to a function

# Deep-dive into perform

- Full power of pattern matching for matching effects
	- $\rightarrow$  Tag test + branching is compiled to a function

[https://github.com/ocaml-multicore/ocaml-multicore/blob/parallel\\_minor\\_gc/runtime/amd64.S#L865](https://github.com/ocaml-multicore/ocaml-multicore/blob/parallel_minor_gc/runtime/amd64.S#L865)

- Intel(R)  $Xeon(R)$  Gold 5120 CPU  $@$  2.20GHz
	- ✦ For reference, memory read latency is **90 ns** (local NUMA node) and **145 ns** (remote NUMA node)

- Intel(R)  $Xeon(R)$  Gold 5120 CPU  $@$  2.20GHz
	- ✦ For reference, memory read latency is **90 ns** (local NUMA node) and **145 ns** (remote NUMA node)

```
let foo () =(* a *) try 
    (* b *) perform E 
    (* d * )with effect E k ->
    (* c *) continue k () 
    (* e * )
```
- Intel(R)  $Xeon(R)$  Gold 5120 CPU  $@$  2.20GHz
	- ✦ For reference, memory read latency is **90 ns** (local NUMA node) and **145 ns** (remote NUMA node)

```
let foo () =(* a *) try 
    (* b *) perform E 
    (\ast \, d \, \ast) with effect E k -> 
    (* c *) continue k () 
    (* e * )
```
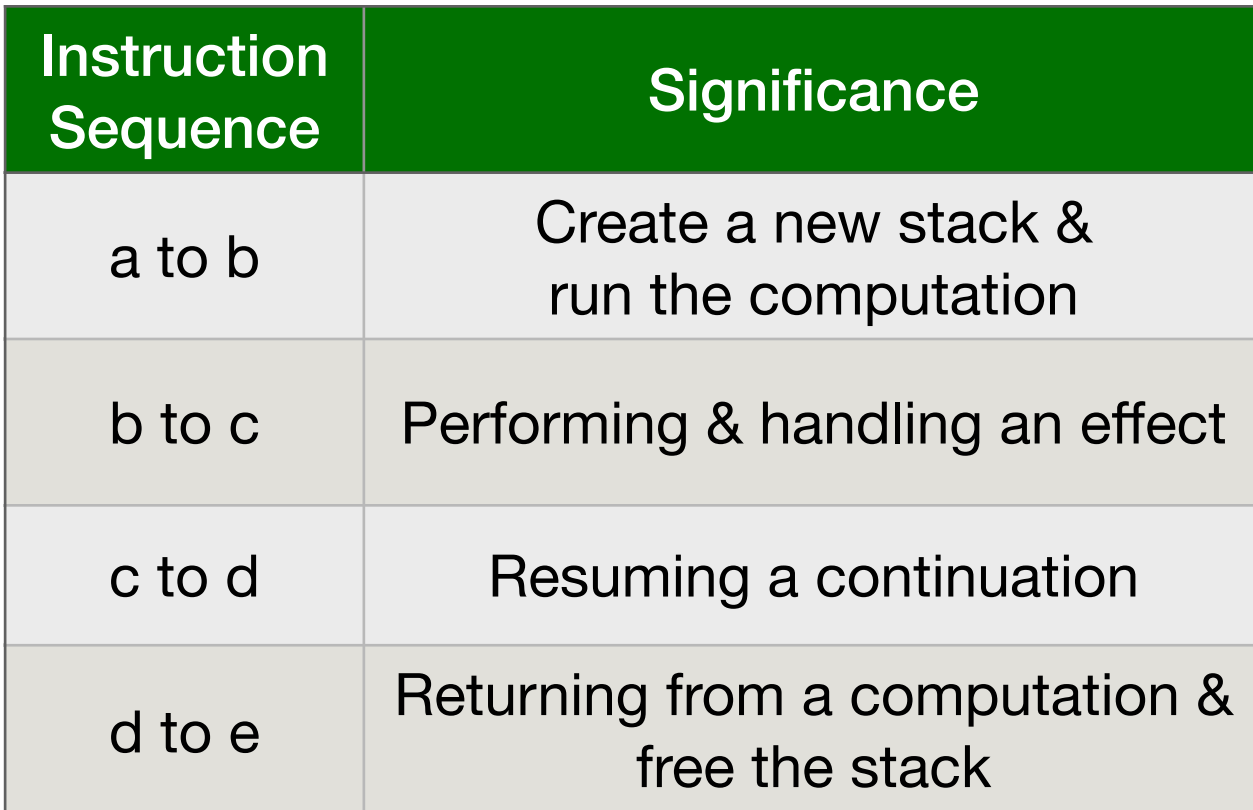

• Each of the instruction sequences involves a stack switch

- Intel(R)  $Xeon(R)$  Gold 5120 CPU  $@$  2.20GHz
	- ✦ For reference, memory read latency is **90 ns** (local NUMA node) and **145 ns** (remote NUMA node)

```
let foo () =(* a *) try 
    (* b *) perform E 
    (* d * )with effect E k ->
    (* c *) continue k () 
    (* e * )
```
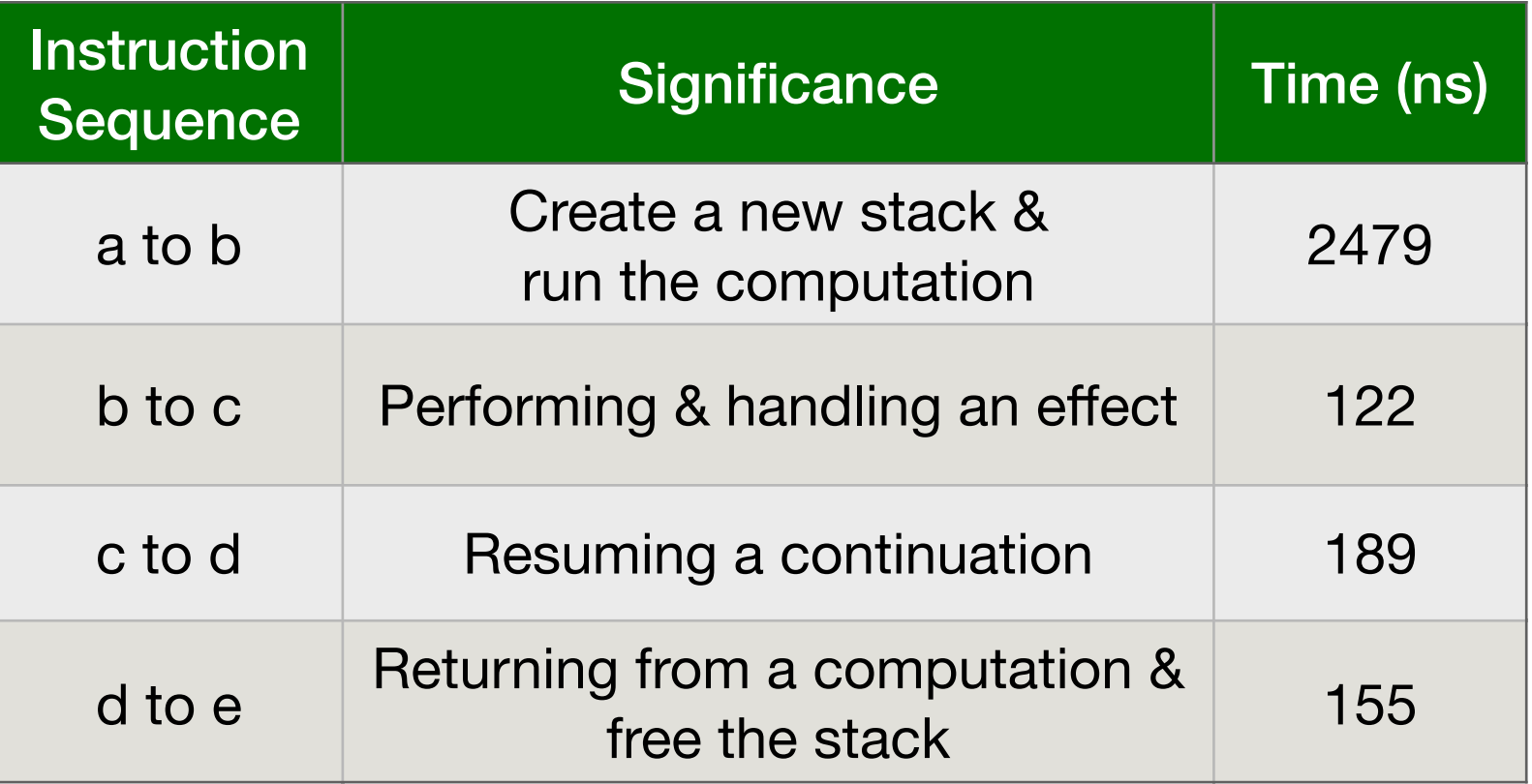

• Each of the instruction sequences involves a stack switch

- 
- 
- 
- 
- 
- 
- 

• Traverse a complete binary-tree of depth 25

- Traverse a complete binary-tree of depth 25
- Iterator idiomatic recursive traversal

- Traverse a complete binary-tree of depth 25
- Iterator idiomatic recursive traversal
- Generator next() function to consume elements on-demand
	- ✦ Hand-written generator (hw-generator)
		- ✤ CPS translation + defunctionalization to remove intermediate closure allocation
	- ✦ Generator using effect handlers (eh-generator)
		- $\div$  2  $\times$  (2<sup>25</sup> 1) + 2 = 2<sup>26</sup> stack switches

- Traverse a complete binary-tree of depth 25
- Iterator idiomatic recursive traversal
- Generator  $-$  next() function to consume elements on-demand
	- ✦ Hand-written generator (hw-generator)
		- ✤ CPS translation + defunctionalization to remove intermediate closure allocation
	- ✦ Generator using effect handlers (eh-generator)
		- $\div$  2  $\times$  (2<sup>25</sup> 1) + 2 = 2<sup>26</sup> stack switches

#### **Multicore OCaml**

![](_page_37_Picture_87.jpeg)

- Traverse a complete binary-tree of depth 25
- Iterator idiomatic recursive traversal
- Generator  $-$  next() function to consume elements on-demand
	- ✦ Hand-written generator (hw-generator)
		- ✤ CPS translation + defunctionalization to remove intermediate closure allocation
	- ✦ Generator using effect handlers (eh-generator)
		- $\div$  2  $*(2^{25} 1) + 2 = 2^{26}$  stack switches

#### **Multicore OCaml nodejs 14.07**

![](_page_38_Picture_106.jpeg)

![](_page_38_Picture_107.jpeg)

## Performance: WebServer

- Effect handlers for asynchronous I/O
- Variants
	- ✦ **Go** + net/http
	- ✦ OCaml + http/af + **Async** (explicit callbacks)
	- ✦ OCaml + http/af + **Effect** handlers
- Latency measured using wrk2

## Performance: WebServer

- Effect handlers for asynchronous I/O
- **Variants** 
	- ✦ **Go** + net/http
	- ✦ OCaml + http/af + **Async** (explicit callbacks)
	- ✦ OCaml + http/af + **Effect** handlers
- Latency measured using wrk2

![](_page_40_Figure_7.jpeg)

(a) Medium contention: 1k connections, (b) High contention: 10k connections, 30k  $10k$  requests/sec  $requests/sec$ 

# Thank you!

- Multicore OCaml
	- ✦ <https://github.com/ocaml-multicore/ocaml-multicore>
- A collection of effect handlers examples
	- ✦ <https://github.com/ocaml-multicore/effects-examples>
- S generator example
	- https://github.com/kayceesrk/wasmfx/tree/master/cg 4 aug 20